<span id="page-0-1"></span>Received XXXX

# Supplementary materials for: "Discrimination surfaces with application to region-specific brain asymmetry analysis"

Gabriel Martos<sup>a</sup> and Miguel de Carvalho<sup>b\*</sup>

#### 1. Supplementary technical details and proof of Lemma 2

We start with some comments on monotonicity of the  $F_t^{-1}(p) = \inf\{y : F_t(y) \geq p\}$ . Let  $0 \leq a_0 \leq a_1 < b \leq 1$ . Note that since  $F_{(a,\cdot)}(\cdot)$  is nondecreasing it follows that  $F_{(a_0,b)}(y) \leq F_{(a_1,b)}(y)$ , for all  $y \in S$ , and so

<span id="page-0-0"></span>
$$
F_{(a_0,b)}^{-1}(y) = \inf\{y: F_{(a_0,b)}(y) \geqslant p\} \leqslant \inf\{y: F_{(a_1,b)}(y) \geqslant p\} = F_{(a_1,b)}^{-1}(y). \tag{1}
$$

Thus, Equation [\(1\)](#page-0-0) implies that  $F_{(a,\cdot)}^{-1}(\cdot)$  is nondecreasing; similar arguments can be used to show that  $F_{(\cdot,b)}^{-1}(\cdot)$  is nonincreasing.

We now prove Lemma 2. Below,  $\widehat{F}_t^{-1}(p) = \inf\{y : \widehat{F}_t(y) \geq p\}$  are the marginal empirical quantiles, with  $\widehat{F}_t(y) =$  $n^{-1}\sum_{i=1}^n I\{Y_i(t) \leq y\}$  denoting the marginal empirical distribution function. In addition,  $\mathscr{Y}$ , is the space of all nonnegative and differentiable random functions on T, such that  $\frac{\partial Y(t)}{\partial a} \leq 0$  and  $\frac{\partial Y(t)}{\partial b} \geq 0$ , and which are supported over  $S = [0, M]$ , for some  $M > 0$ , for every  $t \in T = \{(a, b) \in [0, 1]^2 : 0 \leq a < b \leq 1\}$ .

*Proof of Lemma* 2. Since we are assuming that  $F_t(y)$  is strictly increasing on [0, M] it follows that  $F_t^{-1}(p)$  is continuous for all  $p \in [F_t^{-1}(0), F_t^{-1}(1)] = [0, 1]$ , by keeping in mind [\[1,](#page-4-0) Problem 45] and the assumption that random curves in  $\mathcal{D}$ are supported over  $S = [0, M]$ , for some  $M > 0$ .

Our line of attack is now similar to that of [\[2,](#page-4-1) p. 62]. Let  $C_{i,j,k} = [p_i, p_{i+1}] \times [a_j, a_{j+1}] \times [b_k, b_{k+1}]$ , with

$$
0=p_0
$$

be such

$$
|F(p_{i+1}, a_{j+1}, b_k) - F(p_i, a_j, b_{k+1})| < \varepsilon,
$$

for a given  $\varepsilon > 0$ , for  $i = 0, \ldots, I, j = 0, \ldots, J$ , and  $k = 0, \ldots, K$ . By the monotonicity properties of  $F_t^{-1}(p)$  and  $\widehat{F}_t^{-1}(p)$ on  $[0, 1]^3$  (namely:  $F^{-1}_{(.,.)}(p)$  and  $F^{-1}_{(a,.)}(\cdot)$  are nondecreasing,  $F^{-1}_{(.,b)}(\cdot)$  is nonincreasing, and analogous properties hold for

<sup>a</sup> *Facultad de Ciencias Exactas y Naturales, Universidad de Buenos Aires and CONICET, Argentina.* <sup>b</sup> *School of Mathematics, The University of Edinburgh, UK.*

<sup>∗</sup>*Correspondence to: M. de Carvalho. School of Mathematics, University of Edinburgh, James Clerk Maxwell Building, The King's Buildings, Peter Guthrie Tait Road, Edinburgh, EH9 3FD. Email: miguel.decarvalho@ed.ac.uk.*

 $\Box$ 

### $\widehat{F}_{t}^{-1}(p)$ ), it follows that

$$
\nabla_n \equiv \sup_{(p,\mathbf{t}) \in [0,1] \times T} |\widehat{F}_{\mathbf{t}}^{-1}(p) - F_{\mathbf{t}}^{-1}(p)| \leq \sup_{(p,\mathbf{t}) \in [0,1] \times [0,1]^2} |\widehat{F}_{\mathbf{t}}^{-1}(p) - F_{\mathbf{t}}^{-1}(p)|
$$
  
\n
$$
= \max_{i,j,k} \sup_{(p,\mathbf{t}) \in C_{i,j,k}} |\widehat{F}_{\mathbf{t}}^{-1}(p) - F_{\mathbf{t}}^{-1}(p)|
$$
  
\n
$$
\leq \max_{i,j,k} \max\{|\widehat{F}^{-1}(p_{i+1}, a_{j+1}, b_k) - F^{-1}(p_i, a_j, b_{k+1})|,
$$
  
\n
$$
|F^{-1}(p_{i+1}, a_{j+1}, b_k) - \widehat{F}^{-1}(p_i, a_j, b_{k+1})|\},
$$

and thus by taking the limit and using standard arguments on pointwise convergence of  $F_t^{-1}(p)$  [\[3,](#page-4-3) p. 305], it follows that

$$
\limsup_{n \to \infty} \nabla_n = \max_{i,j,k} \{|F^{-1}(p_{i+1}, a_{j+1}, b_k) - F^{-1}(p_i, a_j, b_{k+1})|\} < \varepsilon, \quad \text{a.s.}
$$

2. Transforming brain raw data into functional data

Most functional data analysis approaches for preprocessing raw data suggest proceeding as follows: Choose an orthogonal basis of functions  $\Phi = {\phi_1, \ldots, \phi_N}$ , where each  $\phi_i$  belongs to a general function space H, and then represent each functional datum by means of a linear combination in the  $\text{Span}(\Phi)$  [\[4,](#page-4-4) [5\]](#page-4-5). A usual choice is to consider H as a Reproducing Kernel Hilbert Space (RKHS) of functions [\[6\]](#page-4-6). In this case, the elements in the spanning set  $\Phi$  are the eigenfunctions associated to the positive-definite and symmetric kernel function  $K_h : A \times A \to \mathbb{R}$  that span H, and with  $h > 0$  being a bandwidth.

In our setting,  $A = [0, 2\pi]$  and the functional representation problem can be framed as follows: We have  $m = 500$   $(x, z)$ coordinates for each of the  $n = 68$  brain curves (cf Figure [2](#page-2-0) (a) in the paper), and thus let  $\{(\theta_j, r(\theta_j)) \in [0, 2\pi] \times \mathbb{R}\}_{j=1}^m$ be the discrete version of a brain curve  $B \in \mathcal{H}$  represented in a polar coordinate system. The functional data estimator for each brain curve is obtained solving the following regularization problem:

<span id="page-1-0"></span>
$$
\tilde{r}(\theta) := \arg\min_{g \in \mathcal{H}} \sum_{j=1}^{m} V(r(\theta_j), g(\theta_j))^2 + \gamma \Omega(g),\tag{2}
$$

where V is a strictly convex functional with respect to the second argument,  $\gamma > 0$  is a regularization parameter (chosen by cross–validation), and  $\Omega(g)$  is a regularization term. By the Representer Theorem [\[7,](#page-4-7) Th. 5.2, p. 91] [\[8,](#page-4-8) Pr. 8, p. 51] the solution of the problem stated in Equation [\(2\)](#page-1-0) exists, is unique, and admits a representation of the form

<span id="page-1-1"></span>
$$
\tilde{r}(\theta) = \sum_{j=1}^{m} \alpha_j K_h(\theta, \theta_j).
$$
\n(3)

where  $K_h$  is a kernel—say,  $K_h(x, y) = \exp\{-(x - y)^2/2h\}$ . In the particular case of a squared loss function  $V(w, z) =$  $(w-z)^2$  and considering  $\Omega(g) = \int_0^{2\pi} g^2(\theta) d\theta$ , the coefficients of the linear combination in Equation [\(3\)](#page-1-1) are obtained solving the following linear system

$$
(\gamma m\mathbf{I} + \mathbf{K})\alpha = \mathbf{y},\tag{4}
$$

where  $\alpha = (\alpha_1, \dots, \alpha_m)^T$ ,  $\mathbf{y} = (r(\theta_1), \dots, r(\theta_m))^T$ , I is the identity matrix of order m, and K the is the Gram matrix with the kernel evaluations,  $[K]_{k,l} = K_h(\theta_k, \theta_l)$ , for  $k = 1, \ldots, m$  and  $l = 1, \ldots, m$ . In Figure [2,](#page-2-0) we show the raw data on the left and the estimated functional data obtained by solving the regularization problem in Equation [\(2\)](#page-1-0). To obtain the brain curves in Figure 1 (b) in the paper, we use the Cartesian coordinate system,  $\tilde{B}_i(\theta) = (\tilde{r}_i(\theta) \sin(\theta), \tilde{r}_i(\theta) \cos(\theta))$ , where  $\tilde{r}_i$  is the functional data estimator of the *i*th brain curve for  $\theta \in [0, 2\pi]$  and  $i = 1, ..., n$ .

## **Statistics** in Medicine

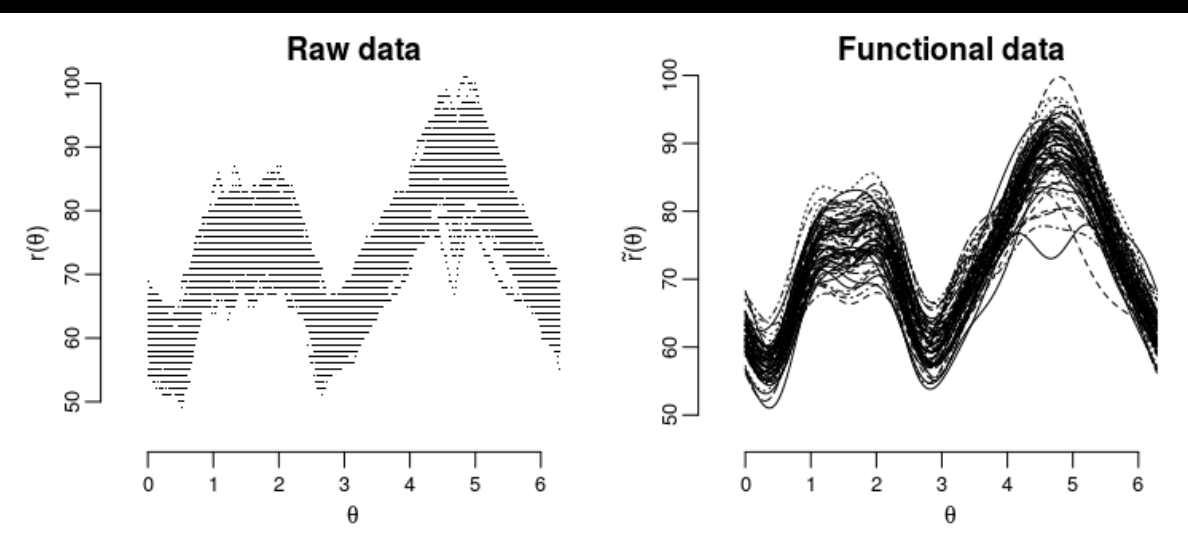

Figure 1. Raw data in polar coordinates (left) and brain curves obtained by solving the regularization problem in Equation [\(2\)](#page-1-0) (right).

#### <span id="page-2-0"></span>3. Supplementary empirical reports

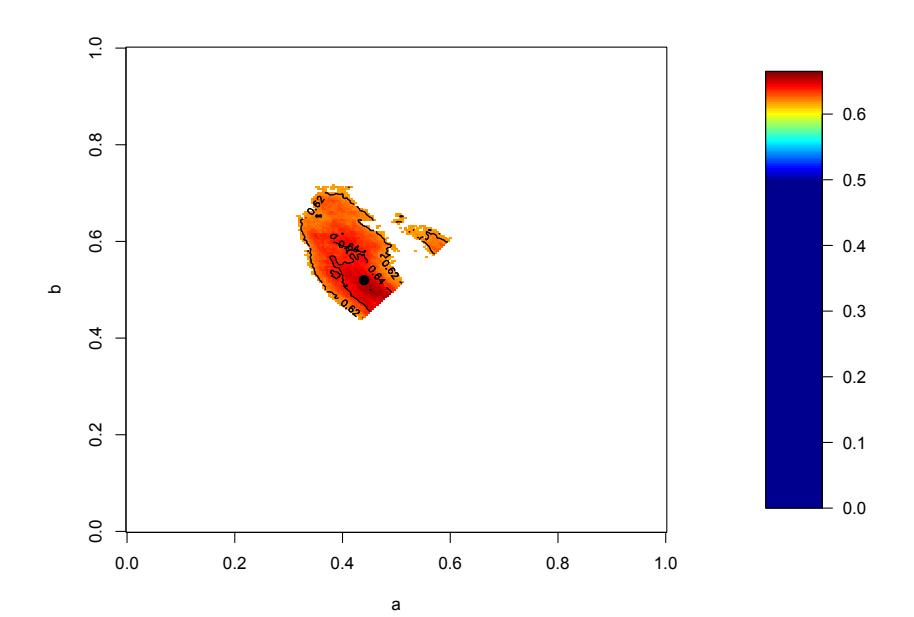

Figure 2. Region of T at which the null hypothesis  $H_0 : \Lambda(t) = 1/2$  is rejected in the data application in Section 5 in the paper.

#### 4. **R** code

The following chunks of R code can used to replicate the numerical experiments introduced in Section 4 of the manuscript. Below we estimate the empirical discrimination surface and empirical discrimination level sets given a random sample of

### **Statistics** in Medicine Gabriel Martos and Miguel de Carvalho

(log)normal distributed asymmetry scores, as formally introduced in Example 1 of the manuscript. We start by loading the relevant packages.

```
## Required packages:
list.of.packages <- c("akima", "fields", "MASS", "rgl", "Bolstad",
                      "hdrcde", "lattice")
new.packages <- list.of.packages[!(list.of.packages %in% installed.packages()[, "Package"])]
if(length(new.packages)) install.packages(new.packages) else {print('OK')}
lapply(list.of.packages, require, character.only = TRUE)
```
We now setup the simulation settings and simulate data according to Scenario A.

```
## Localization parameters; T as formally defined in Equation (2).
T <- expand.grid(seq(0, 1, l = 100), seq(0, 1, l = 100))
T \leftarrow T[T[, 1] > T[, 2],colnames(T) = c('b', 'a')## Simulating random scores according to Scenario A
nD <- nnD <- 100
hat.Lambda \leq -c()for(i in 1:dim(T)[1]) {
  b \leftarrow T[i, 1]a \leq T[i, 2]alpha <- 1 - 10 * (b - 3 / 4)<sup>^2</sup> - 10 * (a - 1 / 2)<sup>^2</sup>
  YD <- rnorm(nD, alpha, 1)
  YnD <- rnorm(nnD, 0, 1)
  ans <- vapply(YD, function(YD) YD > YnD, logical(length(YnD)))
 hat.Lambda[i] <- sum(ans) / (nD * nnD)
}
```
<span id="page-3-0"></span>We are now ready to fit the empirical discrimination surface underlying the simulated data. See Figure [3.](#page-3-0)

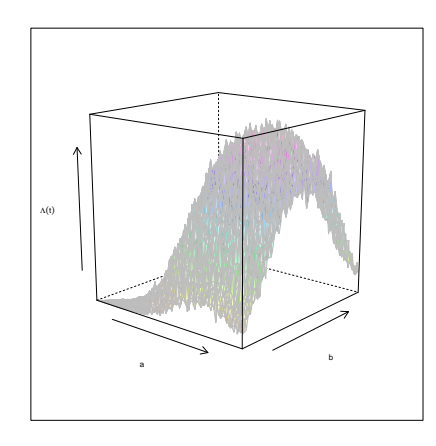

Figure 3. Empirical discrimination contour: Replicating Figure 3 1) in the manuscript.

The IMD estimates can be computed using the following code.

```
## IMD estimates
max(hat.Lambda)
## [1] 0.8312
T[which(max(hat.Lambda)==hat.Lambda, arr.ind = TRUE), ]
\# \# b a
## 5277 0.7676768 0.5252525
## True: a* = 1/2 and b* = 3/4
```
The chunk of code below can be used to replicate the empirical discrimination contour from Figure 3 1) in the manuscript. See Figure [4.](#page-4-9)

```
## Empirical discrimination contour
resolution <- 0.01
interpol \leftarrow interp(x = hat.Lambda.t[, 2], y = hat.Lambda.t[, 1],z = hat.Lambda.t[, 3], xo = seq(min(hat.Lambda.t[, 1]),max(hat.Lambda.t[, 1]), by = resolution),
                   yo = seq(min(hat.Lambda.t[, 2]), max(hat.Lambda.t[, 2]),
                             by = resolution), duplicate = "mean")filled.contour(interpol, color.palette = function(x)rev(heat.colors(x)),
               axes = TRUE, frame.plot = TRUE, xlab='a', ylab='b',
               plot.axes = {axis(1); axis(2);
               points (0.5, 0.75, \text{pch} = 19, \text{lwd} = 6)
```
<span id="page-4-9"></span>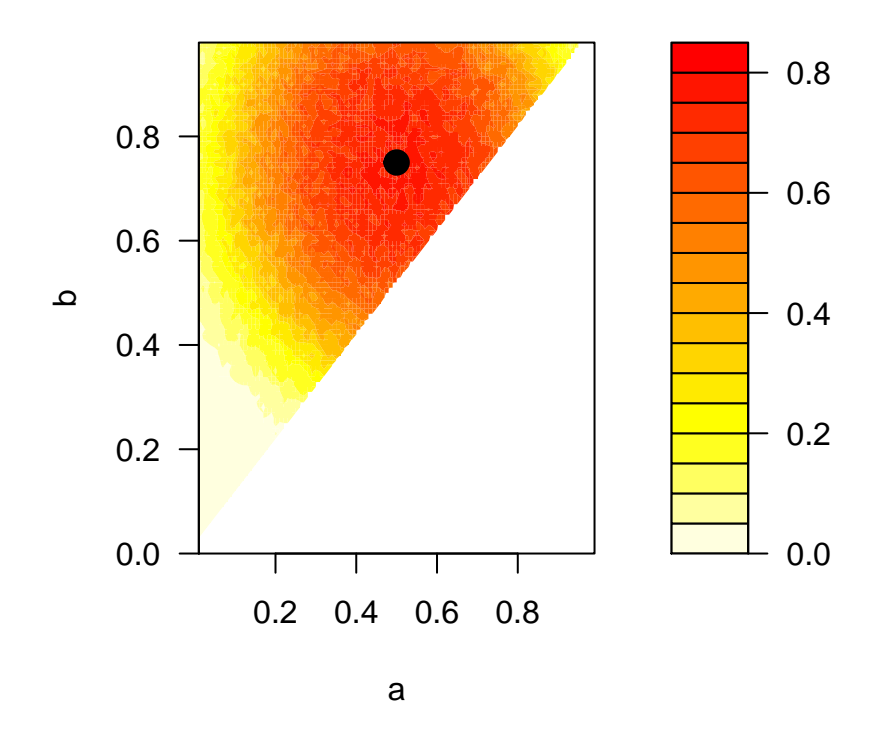

Figure 4. Empirical discrimination contour: Replicating Fig. 3 1) in the manuscript.

#### <span id="page-4-2"></span>References

- <span id="page-4-0"></span>[1] Royden HL, Fitzpatrick PM. *Real Analysis*. 3rd ed. New York: Macmillan, 1988.
- <span id="page-4-1"></span>[2] Embrechts P, Klüppelberg C, Mikosch T. *Modelling Extremal Events for Insurance and Finance*. New York: Springer, 1997.
- <span id="page-4-3"></span>[3] van der Vaart AW. *Asymptotic Statistics*. Cambridge, UK: Cambridge University Press, 1998.
- <span id="page-4-4"></span>[4] Ramsay JO. *Functional Data Analysis*. Wiley: New York, 2006.
- <span id="page-4-5"></span>[5] Ferraty F, Vieu P. *Nonparametric Functional Data Analysis: Theory and Practice*. New York: Springer, 2006.
- <span id="page-4-6"></span>[6] Berlinet A, Thomas-Agnan C. *Reproducing Kernel Hilbert Spaces in Probability and Statistics*. New York: Springer, 2011.
- <span id="page-4-7"></span>[7] Kimeldorf G, Wahba G. Some results on Tchebycheffian spline functions. *Journal of Mathematical Analysis and Applications* 1971; 33: 82–94.
- <span id="page-4-8"></span>[8] Cucker F, Smale S. On the mathematical foundations of learning. *Bulletin of the American Mathematical Society* 2002; 39: 1–49.